### **Презентация на тему «Продукты питания»**

### **Разработчик: Блохина Юлия Валерьевна, учитель иностранного языка ШДО, г. Минусинск, 2014**

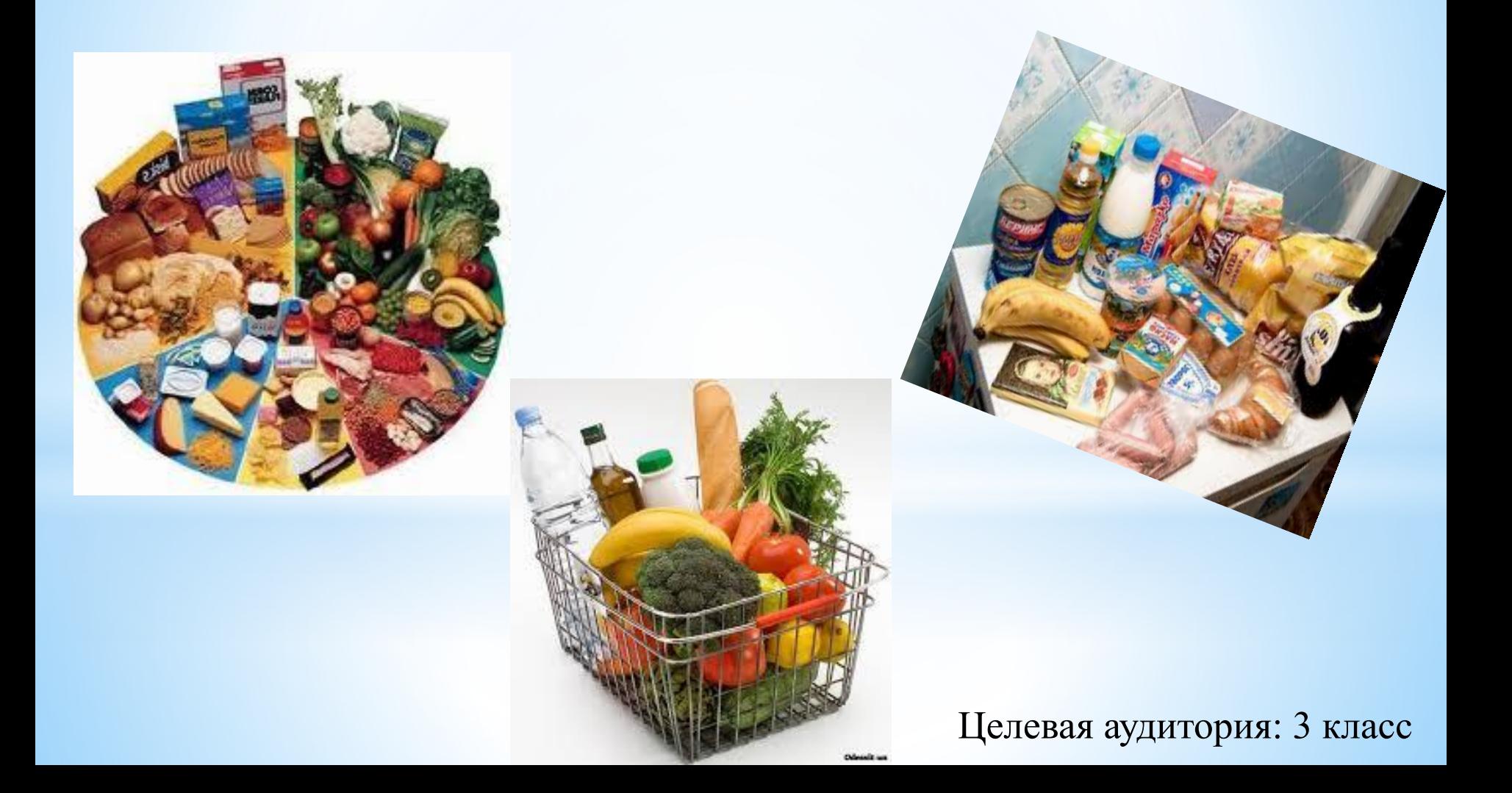

### **Обрати внимание на правила произношения!**

```
E [e]
                      I [i]
A [æ] – закрытый слог, a [ei] – открытый лог
                     Ea [e] 
                     U [ʌ]
                     Ee [i:]
```
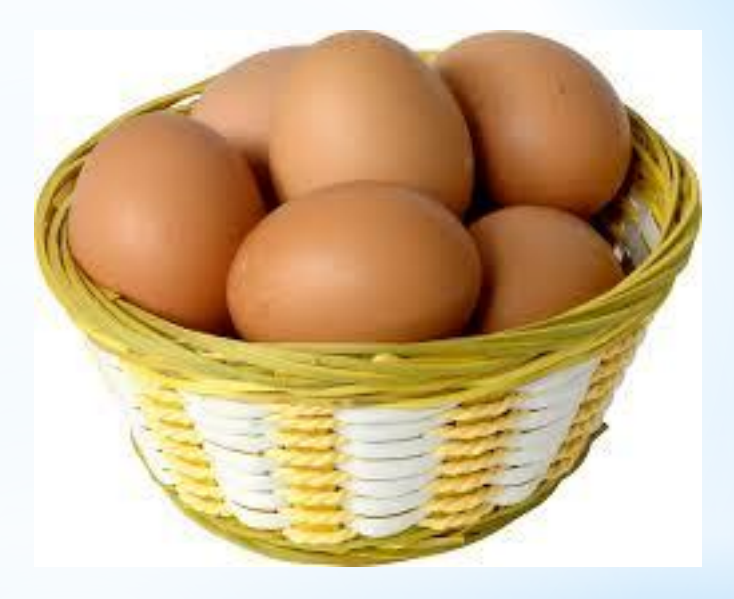

# Egg - eggs

### Milk

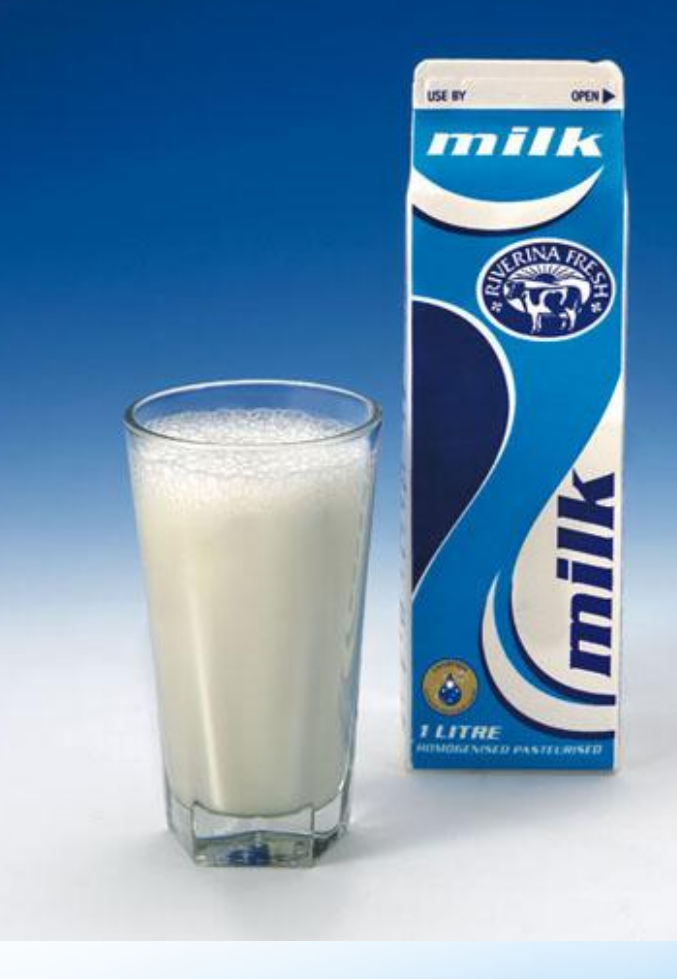

### Ham

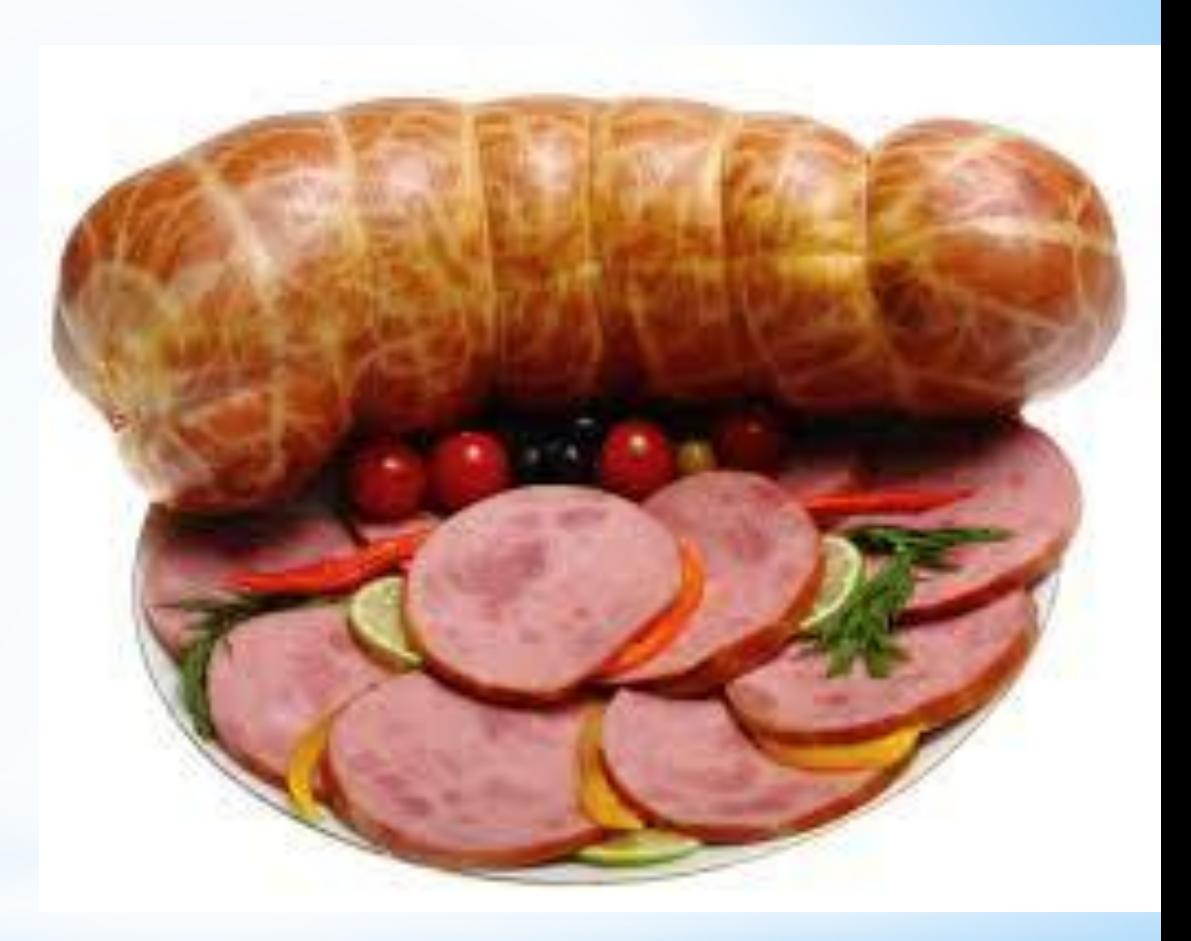

### Juice

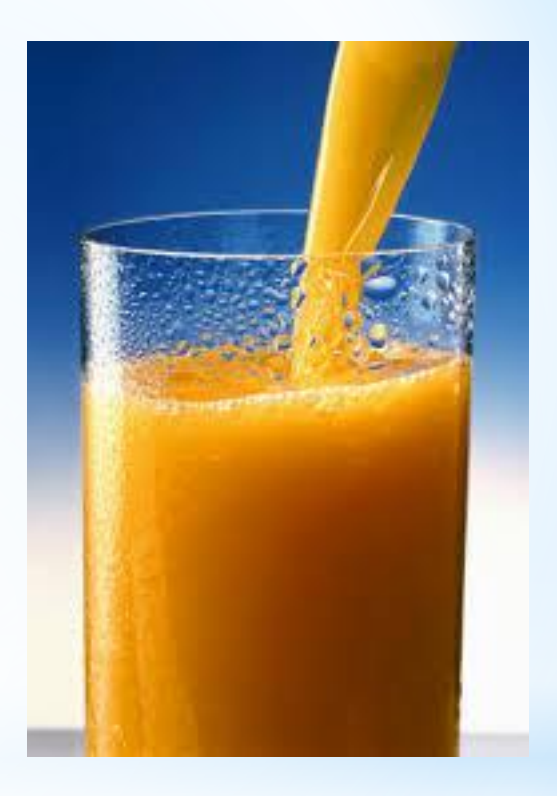

## Bread

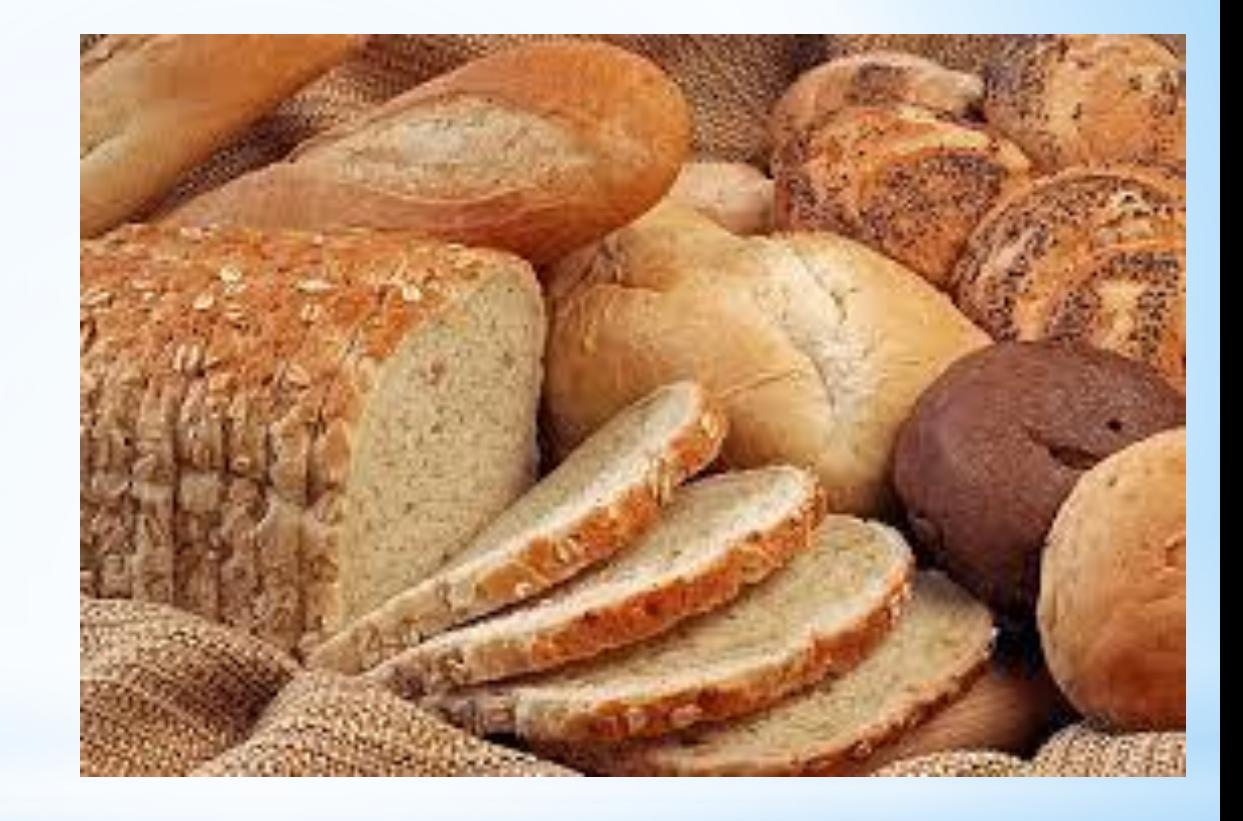

### Butter

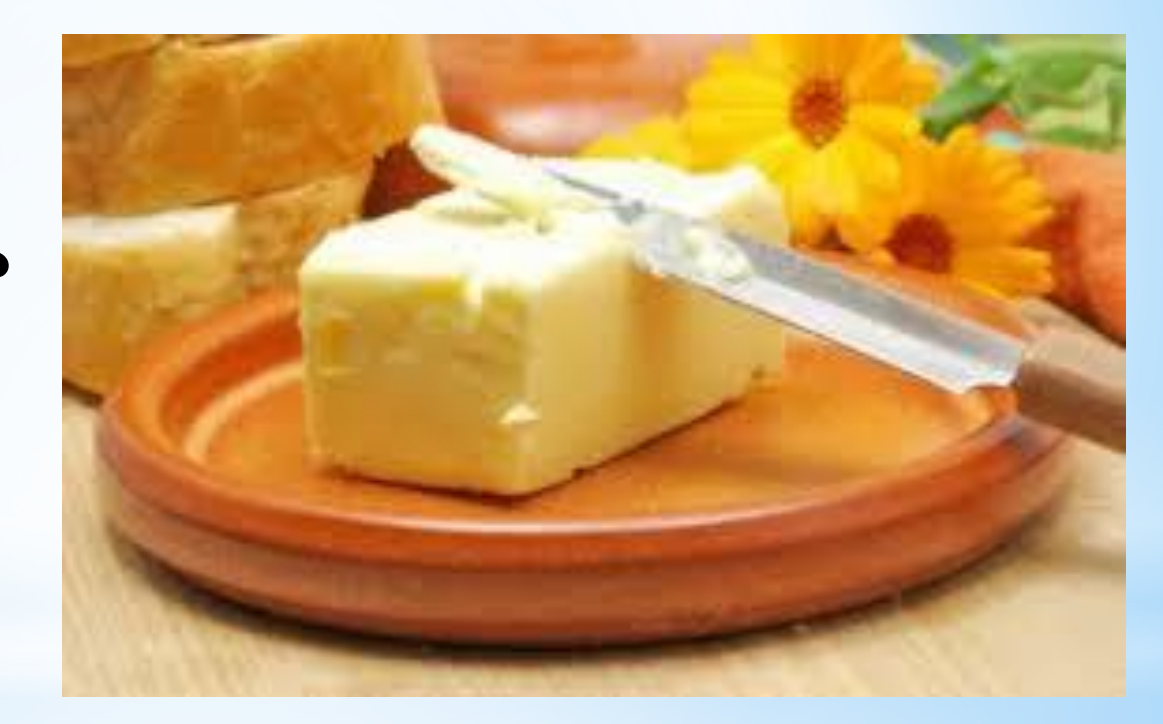

# Fish

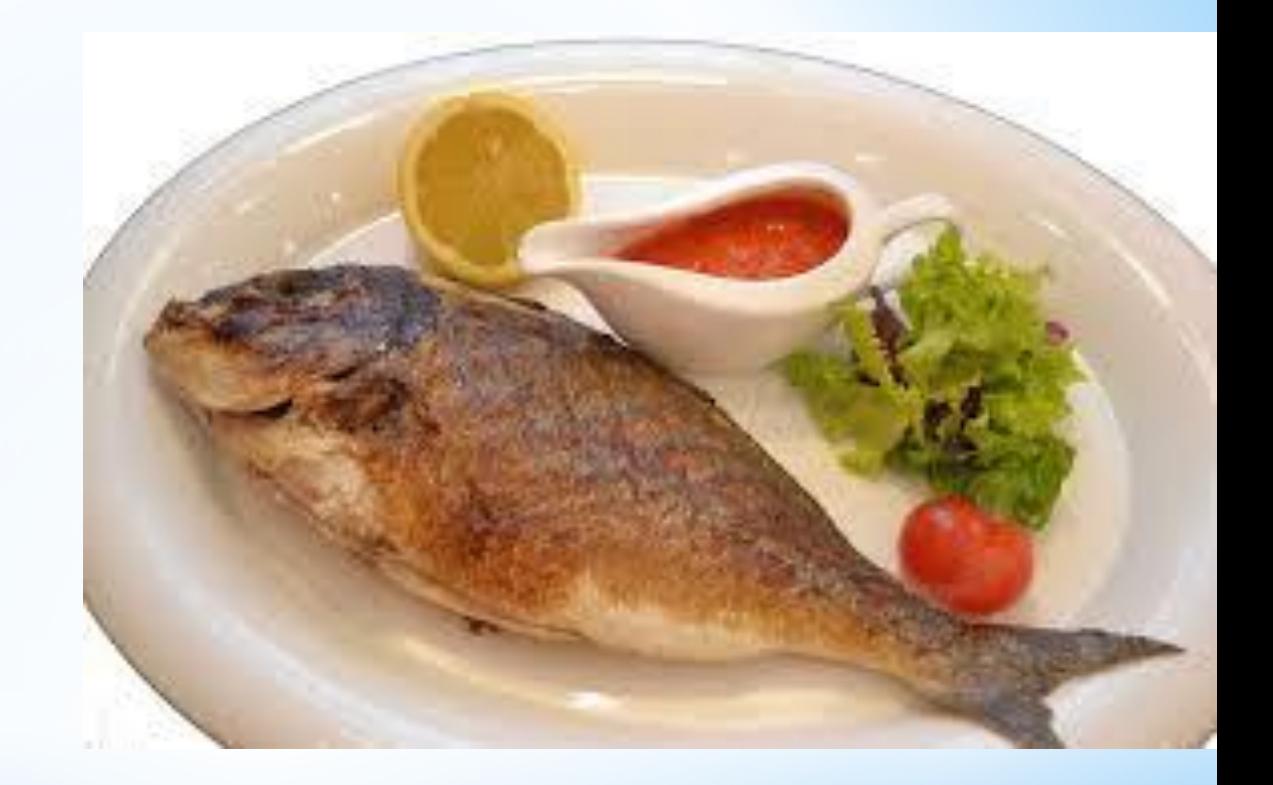

# Cheese

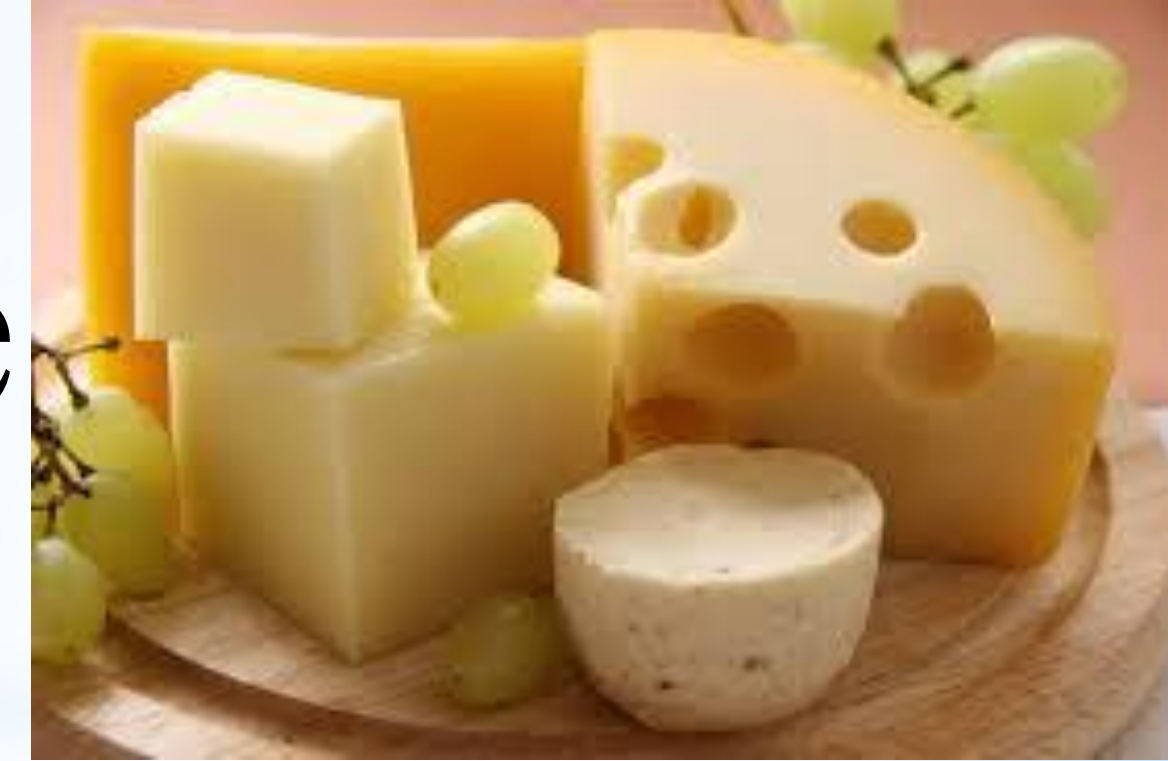

# Cake

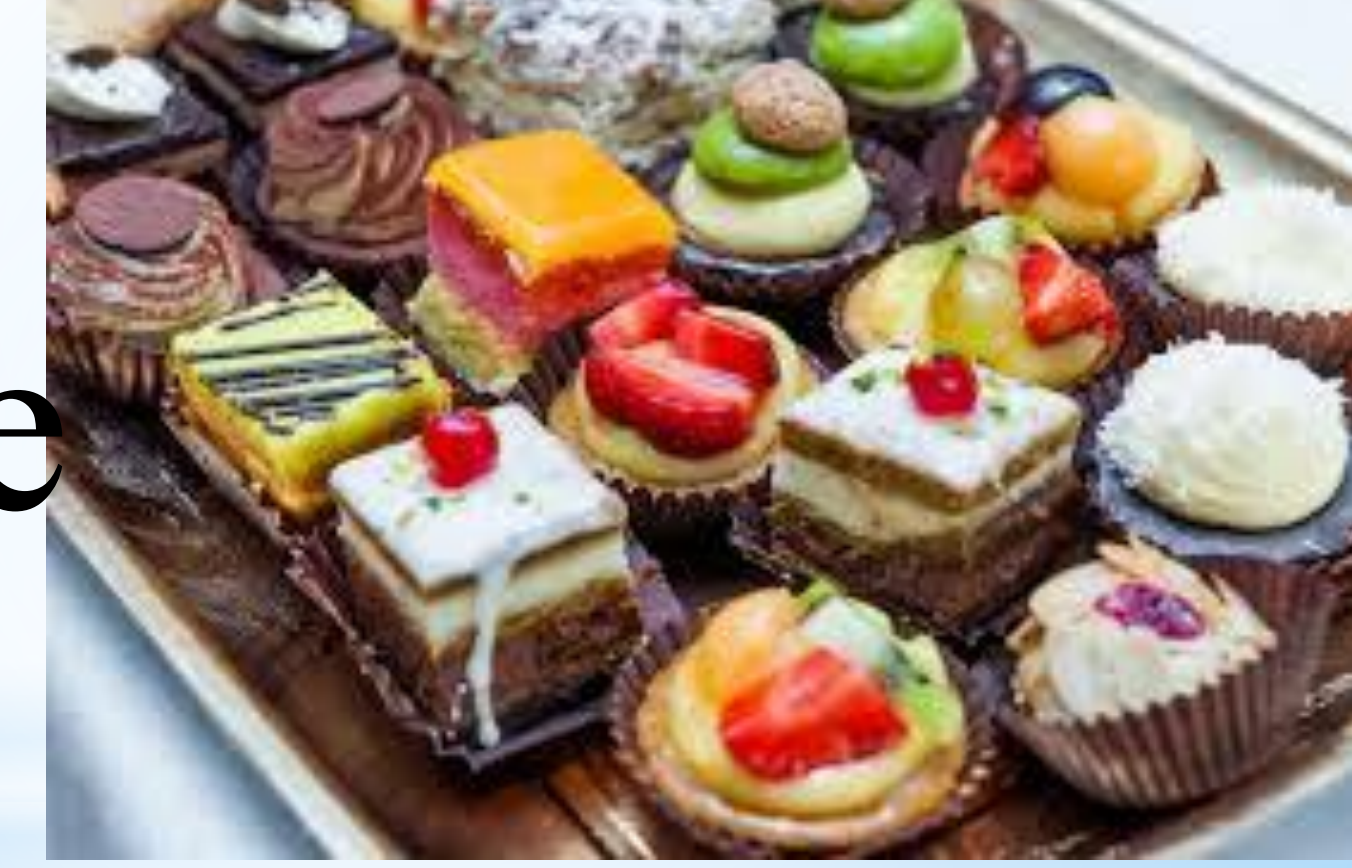

### Sweets

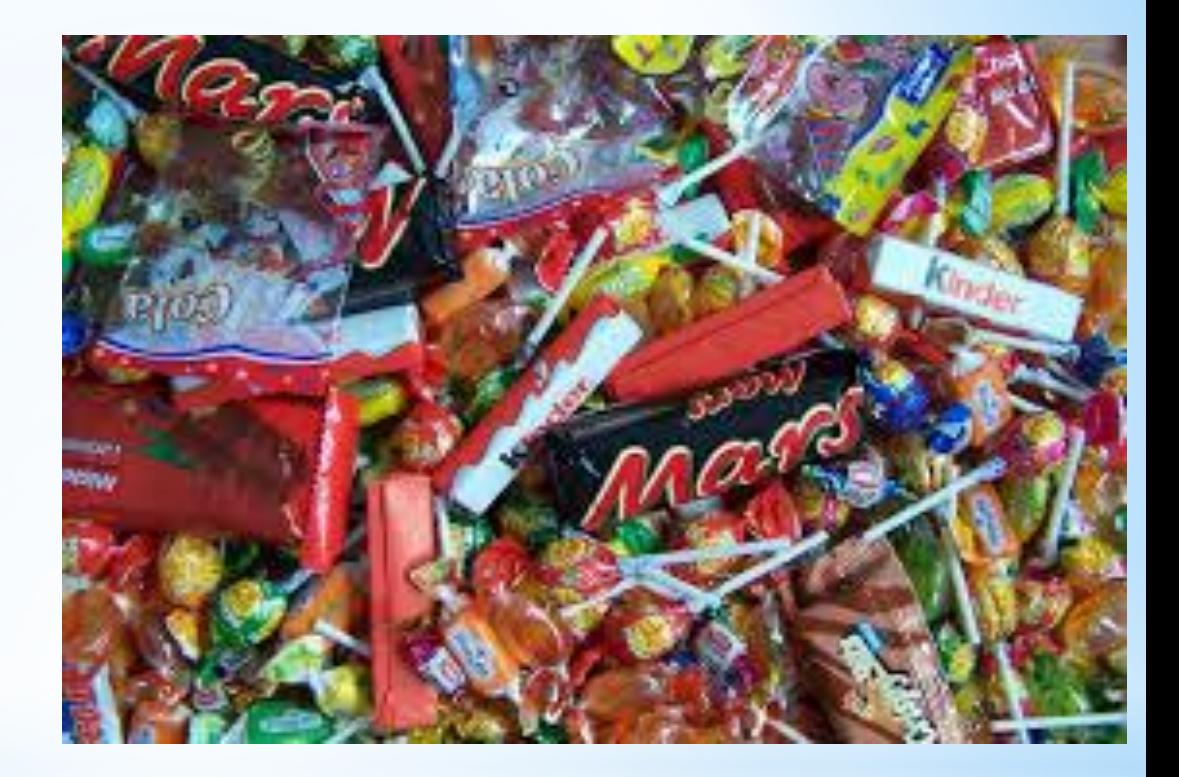

**Do you like …….? – тебе нравится…….? Yes, I do. - -да No, I do not. - нет**

### Do you like sweets? Yes, I do.

**Тебе нравятся сладости? Да.**

### **Список использованных источников**

### **1.**

**https://www.google.ru/search?q=%D0%BA%D0%B0%D1%80%D1%82%D0%B8%D0%BD%D0%BA%D0%B 8+%D1%8F%D0%B9%D1%86%D0%B0&newwindow=1&client=firefox-**

**a&hs=7bU&rls=org.mozilla:enUS:official&tbm=isch&tbo=u&source=univ&sa=X&ei=NEAlVO7iOMH5yQOfuY CoBg&ved=0CB0QsAQ&biw=1280&bih=665#newwindow=1&rls=org.mozilla:enUS:official&tbm=isch&q=%D0 %BA%D0%B0%D1%80%D1%82%D0%B8%D0%BD%D0%BA%D0%B8+%D1%8F%D0%B9%D1%86%D0 %B0**

### **2.**

**https://www.google.ru/search?q=%D0%BA%D0%B0%D1%80%D1%82%D0%B8%D0%BD%D0%BA%D0%B 8+%D1%8F%D0%B9%D1%86%D0%B0&newwindow=1&client=firefox-a&hs=7bU&rls=org.mozilla:en-US:offi cial&tbm=isch&tbo=u&source=univ&sa=X&ei=NEAlVO7iOMH5yQOfuYCoBg&ved=0CB0QsAQ&biw=1280&b ih=665#newwindow=1&rls=org.mozilla:en-US:official&tbm=isch&q=%D0%BA%D0%B0%D1%80%D1%82%D 0%B8%D0%BD%D0%BA%D0%B8+%D0%BC%D0%BE%D0%BB%D0%BE%D0%BA%D0%BE**

### **3.**

**https://www.google.ru/search?q=%D0%BA%D0%B0%D1%80%D1%82%D0%B8%D0%BD%D0%BA%D0%B 8+%D1%8F%D0%B9%D1%86%D0%B0&newwindow=1&client=firefox-a&hs=7bU&rls=org.mozilla:en-US:offi cial&tbm=isch&tbo=u&source=univ&sa=X&ei=NEAlVO7iOMH5yQOfuYCoBg&ved=0CB0QsAQ&biw=1280&b ih=665#newwindow=1&rls=org.mozilla:en-US:official&tbm=isch&q=%D0%BA%D0%B0%D1%80%D1%82%D 0%B8%D0%BD%D0%BA%D0%B8+%D0%B2%D0%B5%D1%82%D1%87%D0%B8%D0%BD%D0%B0 4.https://www.google.ru/search?q=%D0%BA%D0%B0%D1%80%D1%82%D0%B8%D0%BD%D0%BA%D0 %B8+%D1%8F%D0%B9%D1%86%D0%B0&newwindow=1&client=firefox-a&hs=7bU&rls=org.mozilla:en-US :official&tbm=isch&tbo=u&source=univ&sa=X&ei=NEAlVO7iOMH5yQOfuYCoBg&ved=0CB0QsAQ&biw=128 0&bih=665#newwindow=1&rls=org.mozilla:en-US:official&tbm=isch&q=%D0%BA%D0%B0%D1%80%D1%8 2%D0%B8%D0%BD%D0%BA%D0%B8+%D1%81%D0%BE%D0%BA**

### 5.

https://www.google.ru/search?q=%D0%BA%D0%B0%D1%80%D1%82%D0%B8%D0%BD%D0%BA%D 0%B8+%D1%8F%D0%B9%D1%86%D0%B0&newwindow=1&client=firefox-a&hs=7bU&rls=org.mozilla :en-US:official&tbm=isch&tbo=u&source=univ&sa=X&ei=NEAlVO7iOMH5yQOfuYCoBg&ved=0CB0Qs AQ&biw=1280&bih=665#newwindow=1&rls=org.mozilla:en-US:official&tbm=isch&q=%D0%BA%D0% B0%D1%80%D1%82%D0%B8%D0%BD%D0%BA%D0%B8+%D1%85%D0%BB%D0%B5%D0%B1

### 6.

https://www.google.ru/search?q=%D0%BA%D0%B0%D1%80%D1%82%D0%B8%D0%BD%D0%BA%D 0%B8+%D1%8F%D0%B9%D1%86%D0%B0&newwindow=1&client=firefox-a&hs=7bU&rls=org.mozilla :en-US:official&tbm=isch&tbo=u&source=univ&sa=X&ei=NEAlVO7iOMH5yQOfuYCoBg&ved=0CB0Qs AQ&biw=1280&bih=665#newwindow=1&rls=org.mozilla:en-US:official&tbm=isch&q=%D0%BA%D0% B0%D1%80%D1%82%D0%B8%D0%BD%D0%BA%D0%B8+%D0%BC%D0%B0%D1%81%D0%BB% D0%BE

### 7.

https://www.google.ru/search?q=%D0%BA%D0%B0%D1%80%D1%82%D0%B8%D0%BD%D0%BA%D 0%B8+%D1%8F%D0%B9%D1%86%D0%B0&newwindow=1&client=firefox-a&hs=7bU&rls=org.mozilla :en-US:official&tbm=isch&tbo=u&source=univ&sa=X&ei=NEAlVO7iOMH5yQOfuYCoBg&ved=0CB0Qs AQ&biw=1280&bih=665#newwindow=1&rls=org.mozilla:en-US:official&tbm=isch&q=%D0%BA%D0% B0%D1%80%D1%82%D0%B8%D0%BD%D0%BA%D0%B8+%D1%80%D1%8B%D0%B1%D0%B0

### 8.

https://www.google.ru/search?q=%D0%BA%D0%B0%D1%80%D1%82%D0%B8%D0%BD%D0%BA%D 0%B8+%D1%8F%D0%B9%D1%86%D0%B0&newwindow=1&client=firefox-a&hs=7bU&rls=org.mozilla :en-US:official&tbm=isch&tbo=u&source=univ&sa=X&ei=NEAlVO7iOMH5yQOfuYCoBg&ved=0CB0Qs AQ&biw=1280&bih=665#newwindow=1&rls=org.mozilla:en-US:official&tbm=isch&q=%D0%BA%D0% B0%D1%80%D1%82%D0%B8%D0%BD%D0%BA%D0%B8+%D1%81%D1%8B%D1%80

### 9.

https://www.google.ru/search?q=%D0%BA%D0%B0%D1%80%D1%82%D0%B8%D0%BD%D0 %BA%D0%B8+%D1%8F%D0%B9%D1%86%D0%B0&newwindow=1&client=firefox-a&hs=7bU &rls=org.mozilla:en-US:official&tbm=isch&tbo=u&source=univ&sa=X&ei=NEAlVO7iOMH5yQO fuYCoBg&ved=0CB0QsAQ&biw=1280&bih=665#newwindow=1&rls=org.mozilla:en-US:official &tbm=isch&q=%D0%BA%D0%B0%D1%80%D1%82%D0%B8%D0%BD%D0%BA%D0%B8+% D0%BF%D0%B8%D1%80%D0%BE%D0%B6%D0%BD%D1%8B%D0%B5

10.https://www.google.ru/search?q=%D0%BA%D0%B0%D1%80%D1%82%D0%B8%D0%BD% D0%BA%D0%B8+%D1%8F%D0%B9%D1%86%D0%B0&newwindow=1&client=firefox-a&hs=7 bU&rls=org.mozilla:en-US:official&tbm=isch&tbo=u&source=univ&sa=X&ei=NEAlVO7iOMH5y QOfuYCoBg&ved=0CB0QsAQ&biw=1280&bih=665#newwindow=1&rls=org.mozilla:en-US:offic ial&tbm=isch&q=%D0%BA%D0%B0%D1%80%D1%82%D0%B8%D0%BD%D0%BA%D0%B8 +%D1%81%D0%BB%D0%B0%D0%B4%D0%BE%D1%81%D1%82%D0%B8